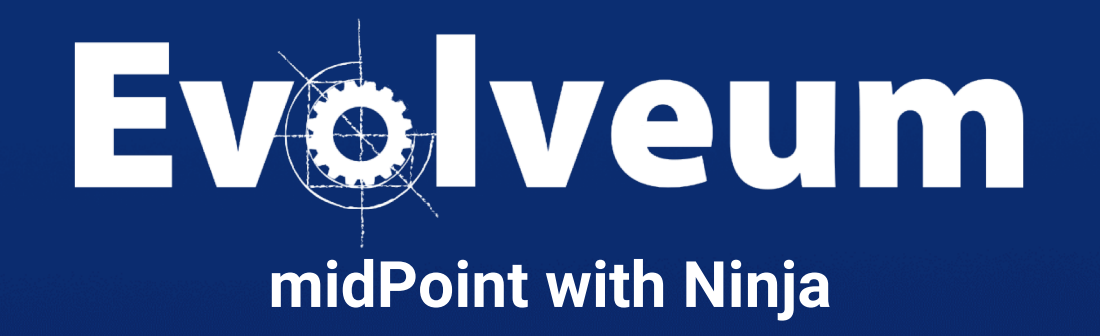

**Viliam Repáň / January 2024** Senior Software Developer

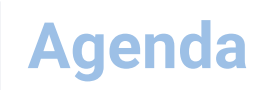

- **.** Overview
- **•** Demonstration
- Tips & tricks
- **•** Future
- Q&A

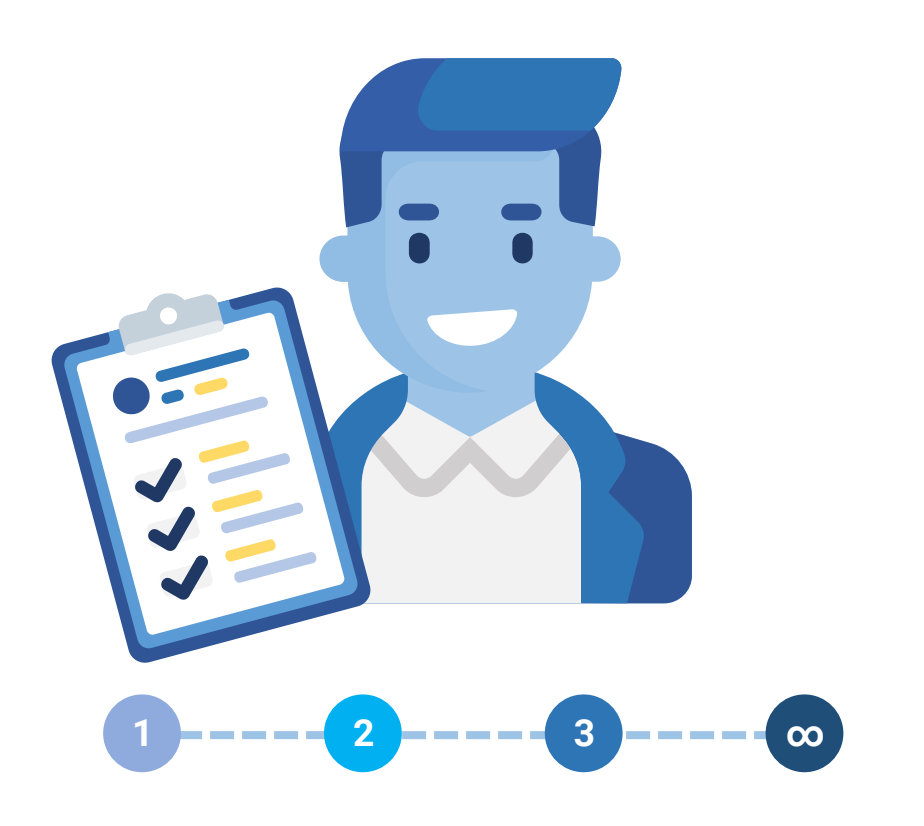

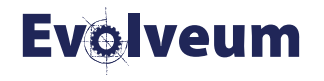

### **iew**

- Main goal: simplify midPoint upgrade
- New commands added to ninja
- Better logging and reporting
- Native repository
- Ninja improvements available since 4.4.6, 4.7.2, 4.8
	- Fixes and improvements coming soon for
		- $\bullet$  4.4.7, 4.7.3, 4.8.1

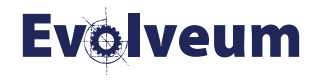

#### **Demo**

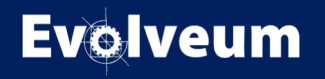

# **Upgrade procedure**

- Review release notes
- Review versioned configuration & relevant objects in midpoint
	- e.g. search for deprecations, schema changes, etc.
- **•** Pre-upgrade configuration and data update
- Upgrade midPoint database schema
- Upgrade midPoint installation
- Post-upgrade configuration and data update
	- e.g. cleanup after upgrade

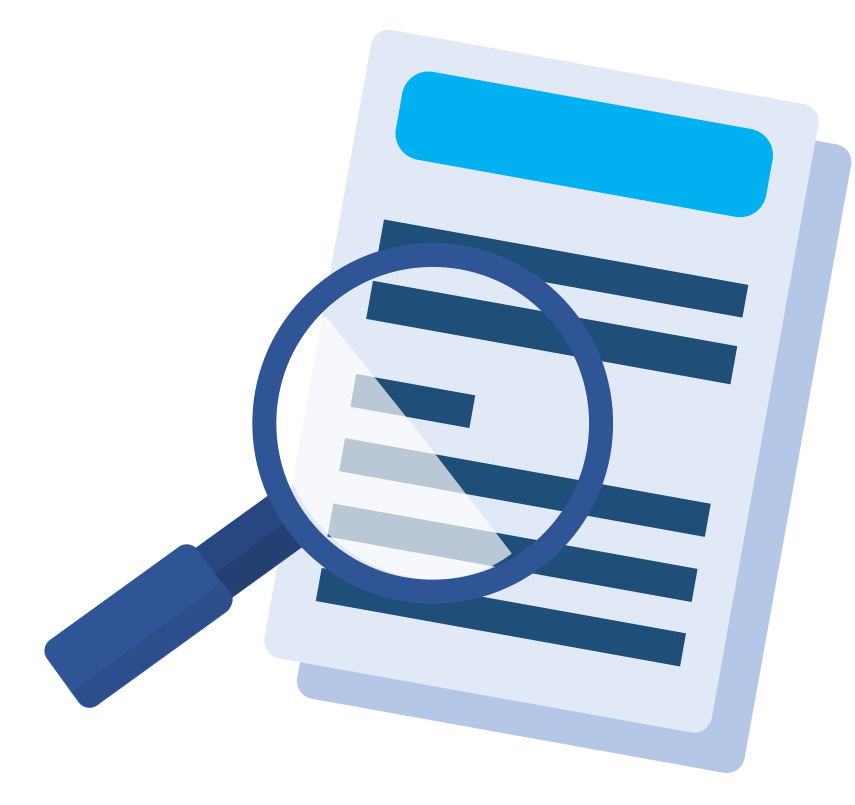

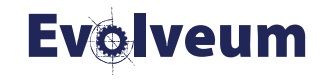

# **Ninja to the rescue**

- Review release notes
- verify: Review versioned configuration & relevant objects in midpoint
	- e.g. search for deprecations, schema changes, etc.
- upgrade-objects: Pre-upgrade configuration and data update
- run-sql: Upgrade midPoint database schema
- upgrade-installation: Upgrade midPoint installation
- initial-objects: Initial objects change
- Post-upgrade configuration and data update
	- e.g. cleanup after upgrade

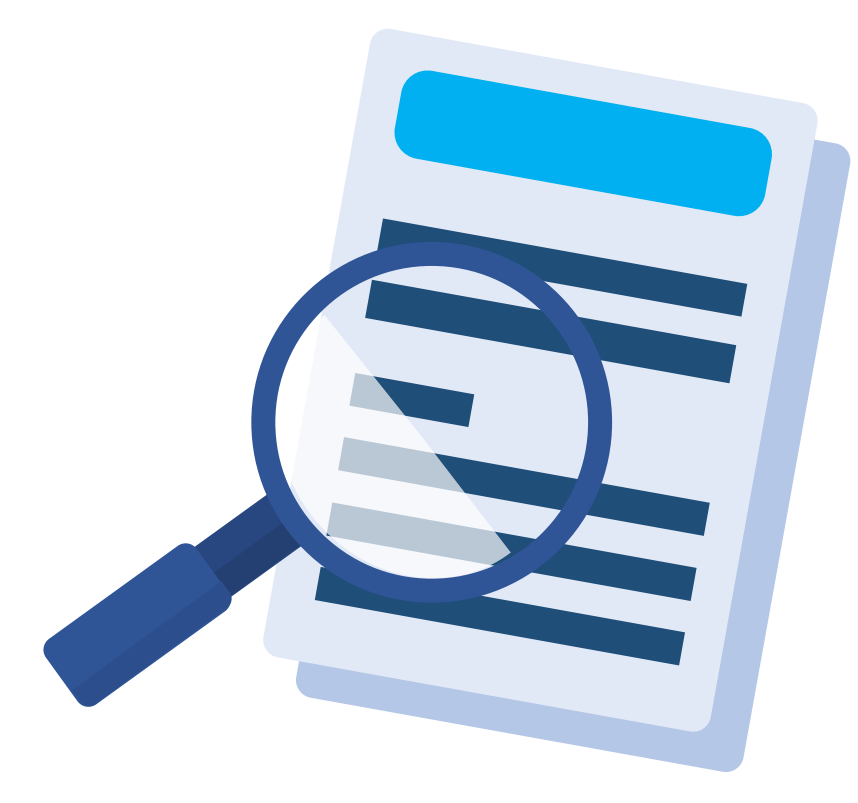

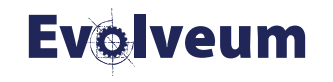

- Command: **verify**
- Review changes
	- On Filesystem or directly in midPoint
	- Look for deprecations, schema changes, etc.
- Dumps report in plain text or CSV format
- Can be executed while midPoint is still running
- Verification doesn't have to run on whole dataset
	- Type/query filter
	- Verification category (deprecated, removed, planned removal, incorrect oids)

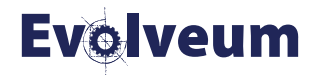

- Command: **upgrade-objects**
- Can be executed while midPoint is still running
	- Disclaimer: you should understand what changes are going to be applied
- Use input from verification
- Doesn't have to run on whole dataset
	- Type/query filter
	- Identifier, phase, priority, type

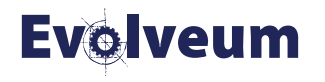

- Command: **run-sql**
- Run:
	- Create/upgrade SQL scripts for repository/audit
	- Any other SQL script file passed as parameter
- Print results of SQL scripts (simple format)
- Connect using config.xml or JDBC url/username/pwd
- Mode (raw, repository, audit) with create/upgrade option

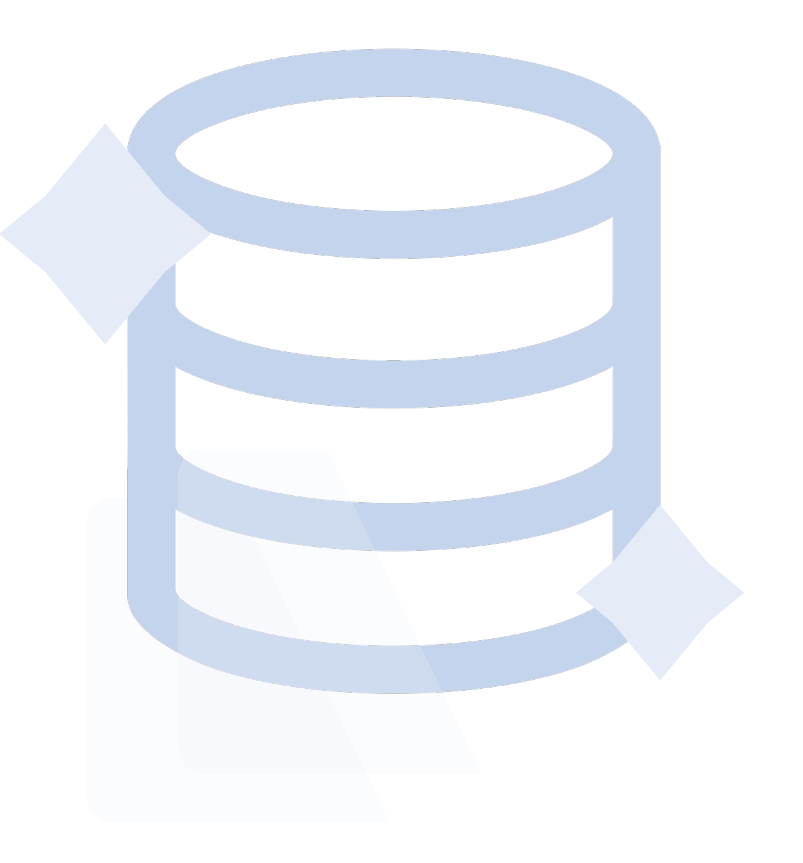

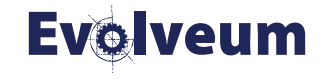

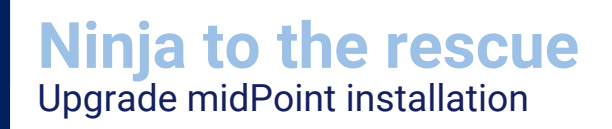

- Command: **download-distribution, upgrade-installation**
- Distribution from <https://download.evolveum.com/midpoint/>
- Upgrade midpoint installation
	- **•** Optional files backup
	- Midpoint home not touched
	- No changes to config.xml
- Command: **upgrade-distribution**
	- Download, run sql, upgrade installation in one step

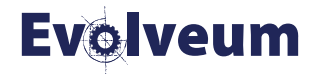

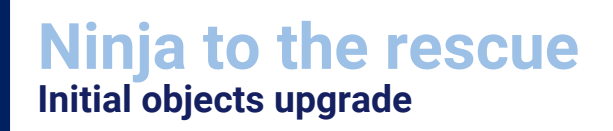

- Command: **initial-objects**
- Complicated since they may have been modified
- Container identifiers doesn't have to match
- Merge algorithm is needed
	- Natural merge, e.g. based on <identifier>XXX</identifier> element
- Optional dry run, reports
- **•** Minimal change needed: security policy

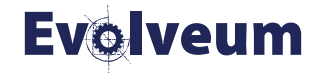

#### **Demo**

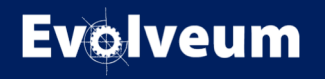

**Poll**

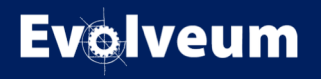

## **Tips & tricks**

- Simplest local deployments can use upgrade-distribution command
- Use ninja to setup your local/demo midPoint with native PostgreSQL repository
	- ./bin/ninja.sh run-sql --mode repository –create
	- ./bin/ninja.sh run-sql --mode audit –create
	- Optional parameters JDBC url/username/password
- Ninja can be started in container environments
	- docker run -ti --rm [-env VARIABLE=VALUE] -w=/opt/midpoint evolveum/midpoint:\$CURRENT\_VERSION /bin/bash

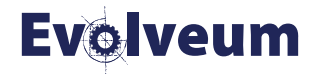

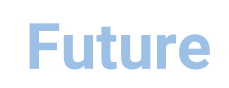

- Handle resources with connector references (bundled) gracefuly
- Interactive upgrade wizard to guide you through the process
- **Improvements to the natural merge algorithm**
- Cleaner schema versioning, new annotations were introduced
	- removed, removedSince
- Ninja REST support
- Improvements in handling of secrets in ninja/midpoint

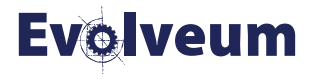

## **Lusion**

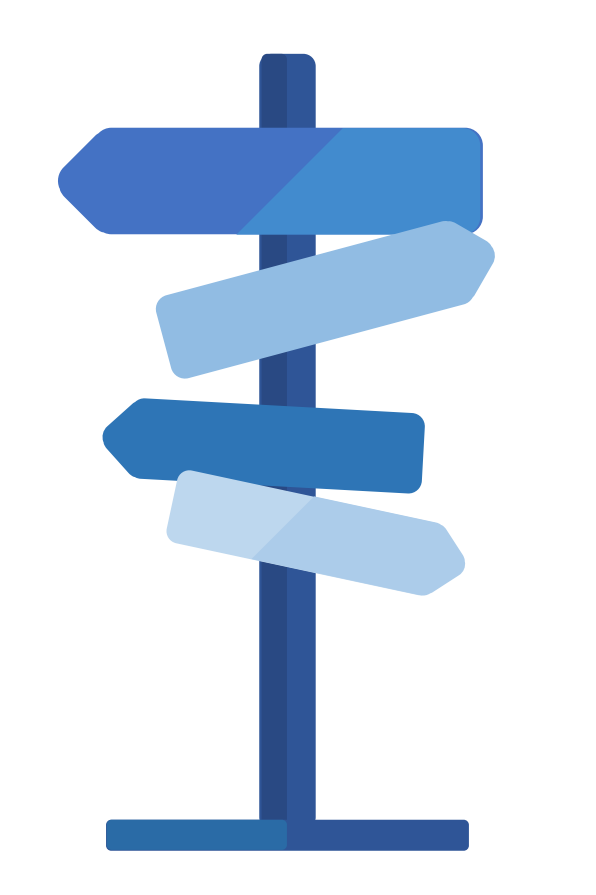

- Ninja can help us with
	- **•** midPoint setup
	- midPoint upgrades
- Review state of configuration & data
- Replace deprecated configuration

- For more information visit:
	- https://docs.evolveum.com/midpoint/reference/support-4.8/deployment/ninja/upgrade-with-ninja/

![](_page_15_Picture_9.jpeg)

**Poll**

![](_page_16_Picture_1.jpeg)

**Q & A**

![](_page_17_Picture_1.jpeg)

![](_page_18_Picture_0.jpeg)

- WCAG Webinar, February 08, 2024
- **More webinars coming**

![](_page_18_Picture_3.jpeg)

![](_page_18_Picture_4.jpeg)

## **Meet us at TIIME**

- Jan 29 Feb 01, 2024, Copenhagen, Denmark
- MidPoint Working Group (Jan 29 30)
	- 3 workshops and a lot of presentations
- See the **agenda**
- **•** Register here: [https://time-unconference.eu](https://time-unconference.eu/)

![](_page_19_Picture_6.jpeg)

![](_page_19_Picture_7.jpeg)

# **Thank you for your attention**

Do you have any **questions**? Feel free to contact us at **info@evolveum.com**

**Follow us** on social media or **join us** at GitHub or Gitter!

![](_page_20_Picture_3.jpeg)

![](_page_20_Picture_4.jpeg)